# Politechnika Krakowska im. Tadeusza Kościuszki

# Karta przedmiotu

obowiązuje studentów rozpoczynających studia w roku akademickim 2019/2020

Wydział Mechaniczny

Kierunek studiów: Inżynieria Produkcji Produkcji Profil: Ogólnoakademicki Profil: Ogólnoakademicki

Forma sudiów: niestacjonarne kod kierunku: R

Stopień studiów: I

Specjalności: Systemy jakości i współrzędnościowa technika pomiarowa,Techniki wytwarzania

### 1 Informacje o przedmiocie

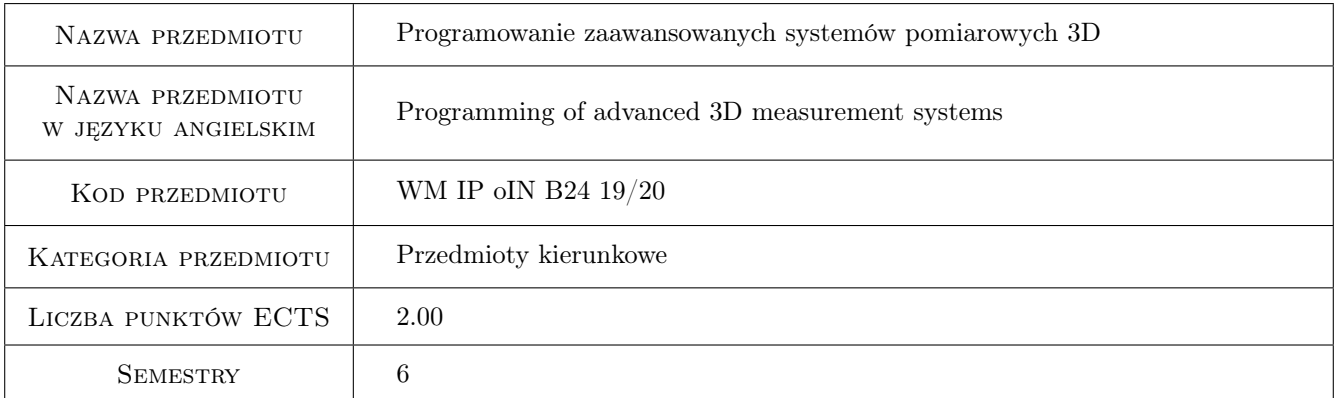

### 2 Rodzaj zajęć, liczba godzin w planie studiów

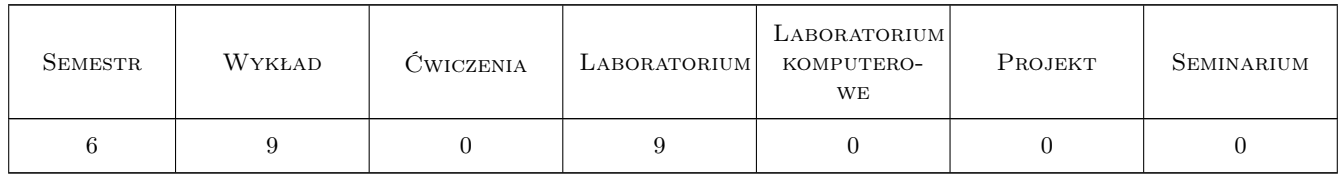

### 3 Cele przedmiotu

Cel 1 Prezentacja współrzednosciowych systemów pomiarowych mobilnych i stacjonarnych, idei programowania systemów techniki współrzednosciowej i ich współpracy z CAD, pozyskanie umiejetnosci programowania pomiarów współrzednosciowych i opracowania wyników pomiarów

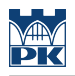

### 4 Wymagania wstępne w zakresie wiedzy, umiejętności i innych **KOMPETENCJI**

- 1 Podstawy metrologii
- 2 Umiejętność czytania dokumentacji technicznej

### 5 Efekty kształcenia

- EK1 Wiedza Zna idee techniki współrzędnościowej i wykorzystywane w przemyśle współrzędnościowe systemy pomiarowe
- EK2 Wiedza Zna perspektywy i trendy rozwoju techniki współrzędnościowej
- EK3 Umiejętności Potrafi zaprogramować pomiary części maszyn na WMP na podstawie dokumentacji technicznej w tym w oparciu o model 3D CAD
- EK4 Umiejętności Potrafi opracować wyniki pomiarów

### 6 Treści programowe

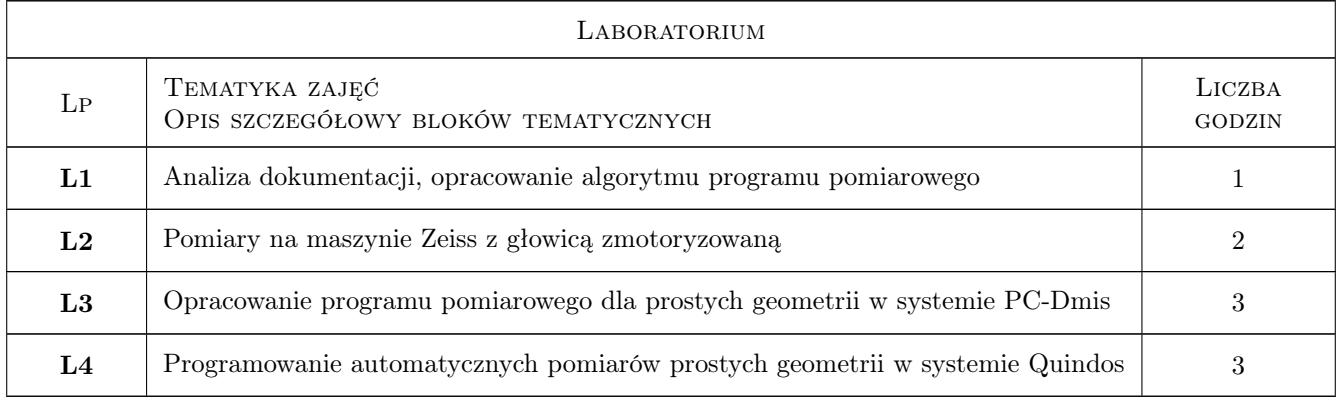

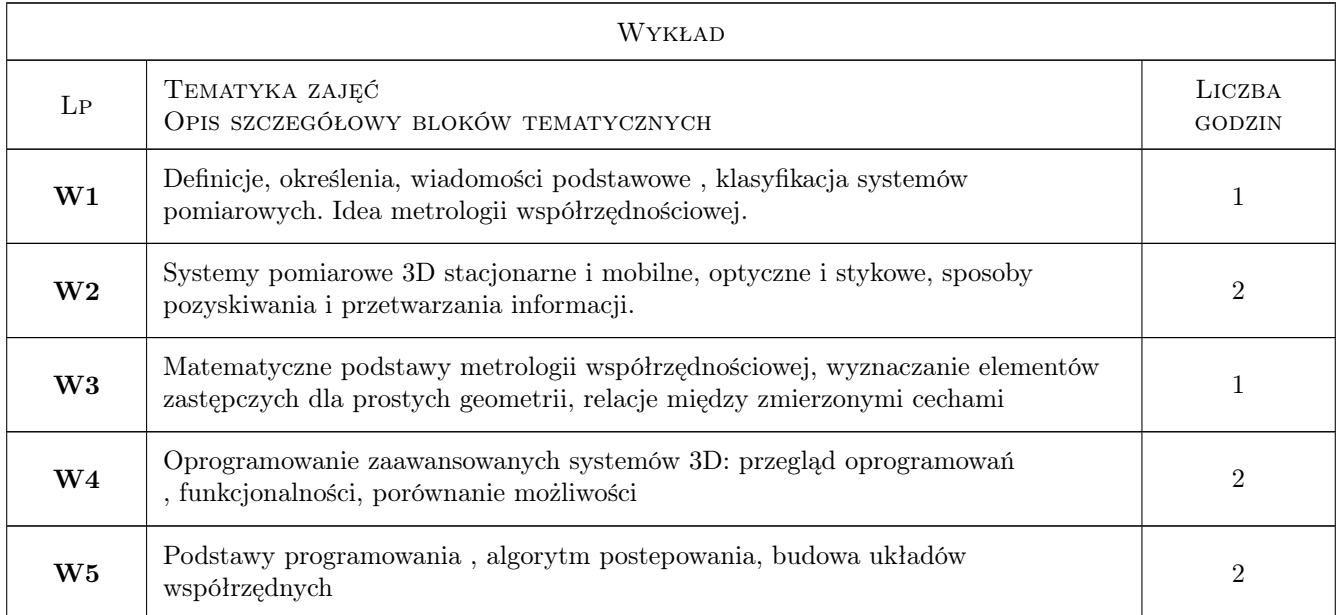

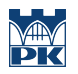

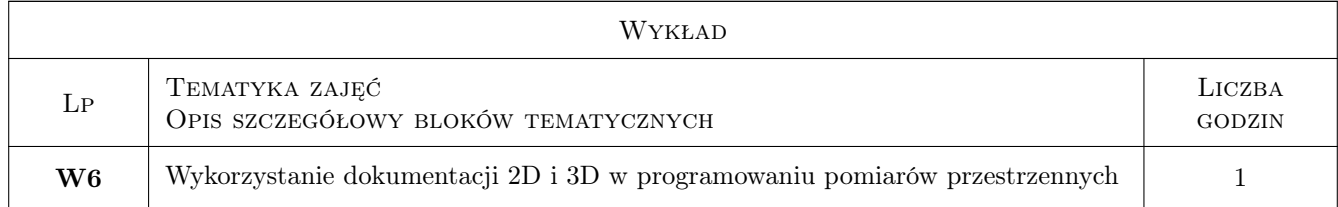

### 7 Narzędzia dydaktyczne

- N1 Wykłady
- N2 Ćwiczenia laboratoryjne
- N3 Konsultacje

## 8 Obciążenie pracą studenta

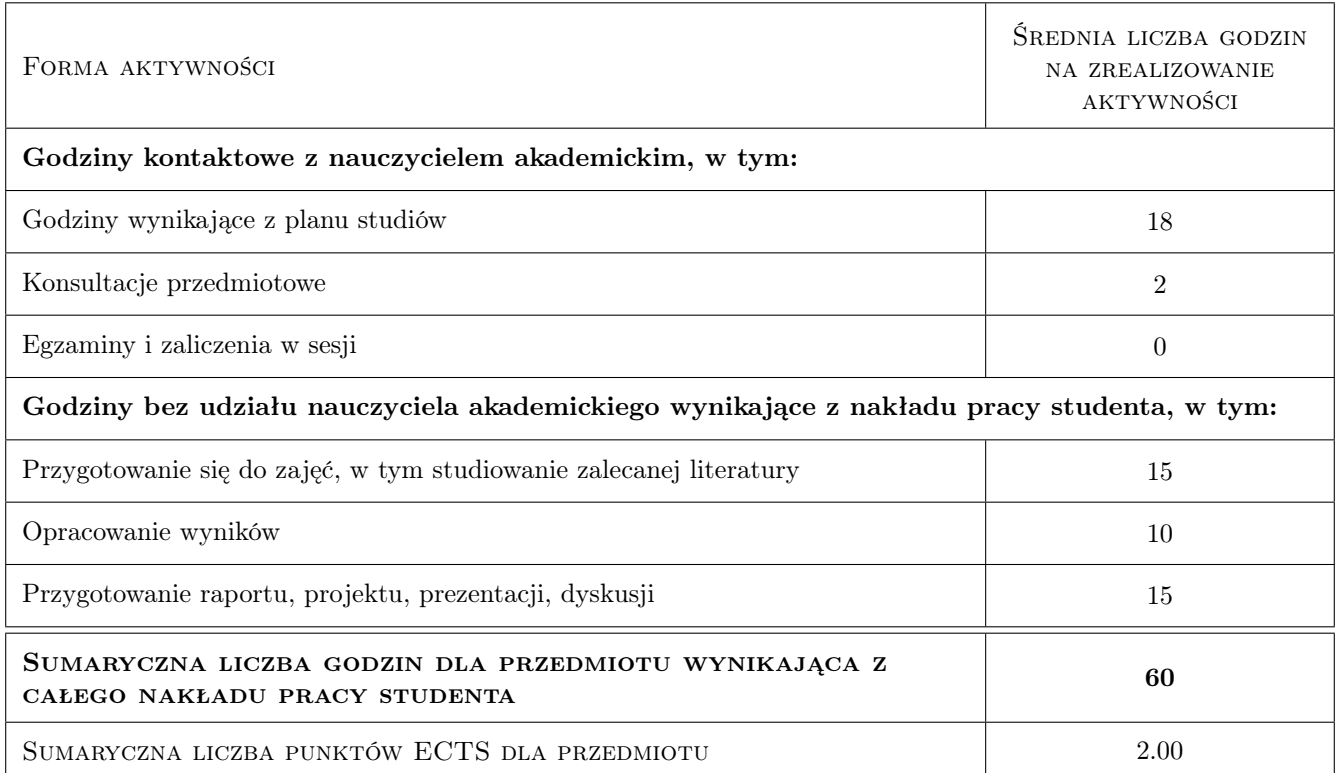

### 9 Sposoby oceny

#### Ocena formująca

F1 Ocena zaliczenia wykładów

F2 Ocena zaliczenia laboratoriów

#### Ocena podsumowująca

P1 Średnia ważona ocen formujących

#### Warunki zaliczenia przedmiotu

W1 Ocena pozytywna obu form zajęć

#### Ocena aktywności bez udziału nauczyciela

B1 Ocena opracowanych sprawozdań

#### Kryteria oceny

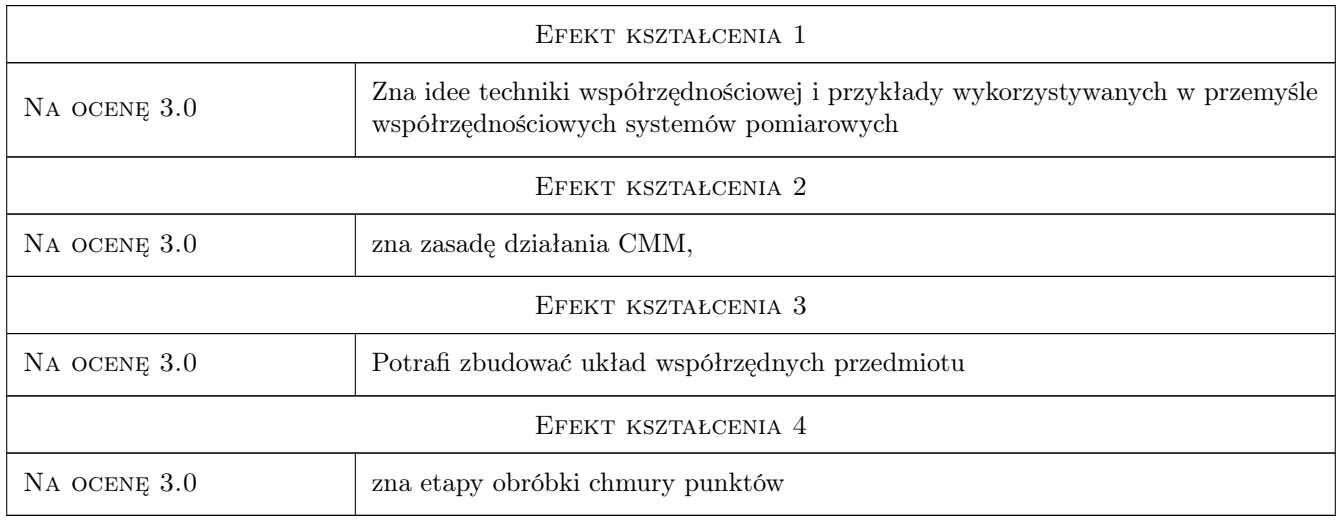

### 10 Macierz realizacji przedmiotu

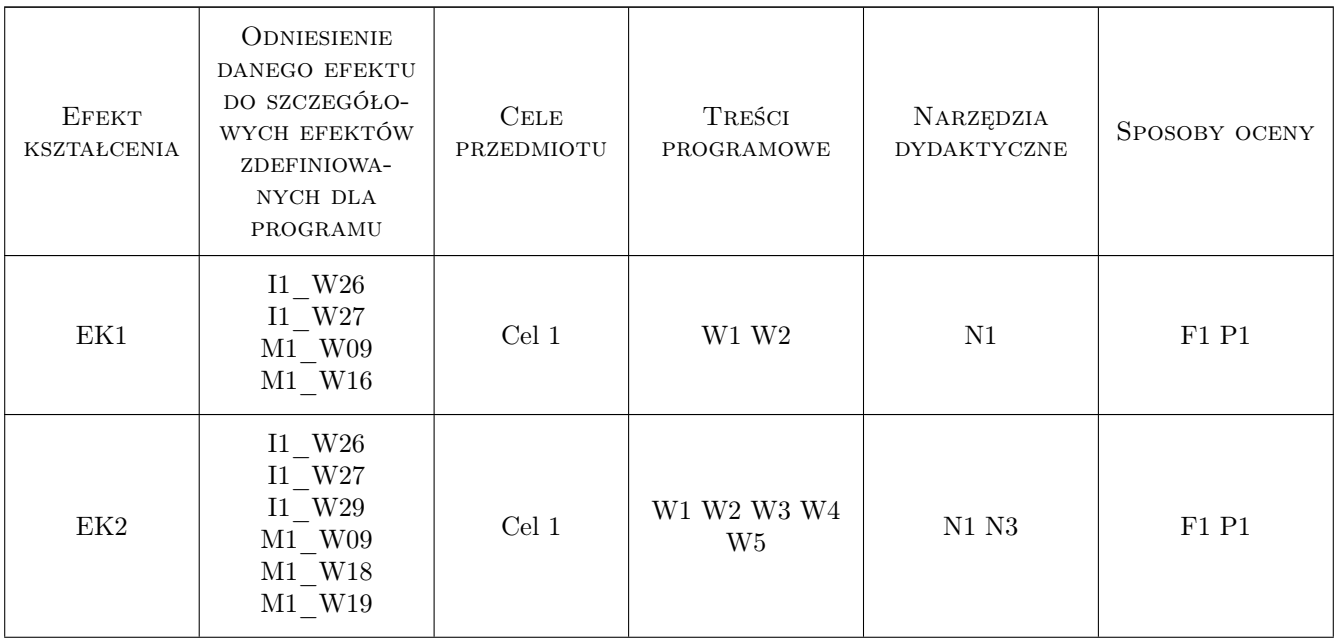

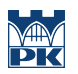

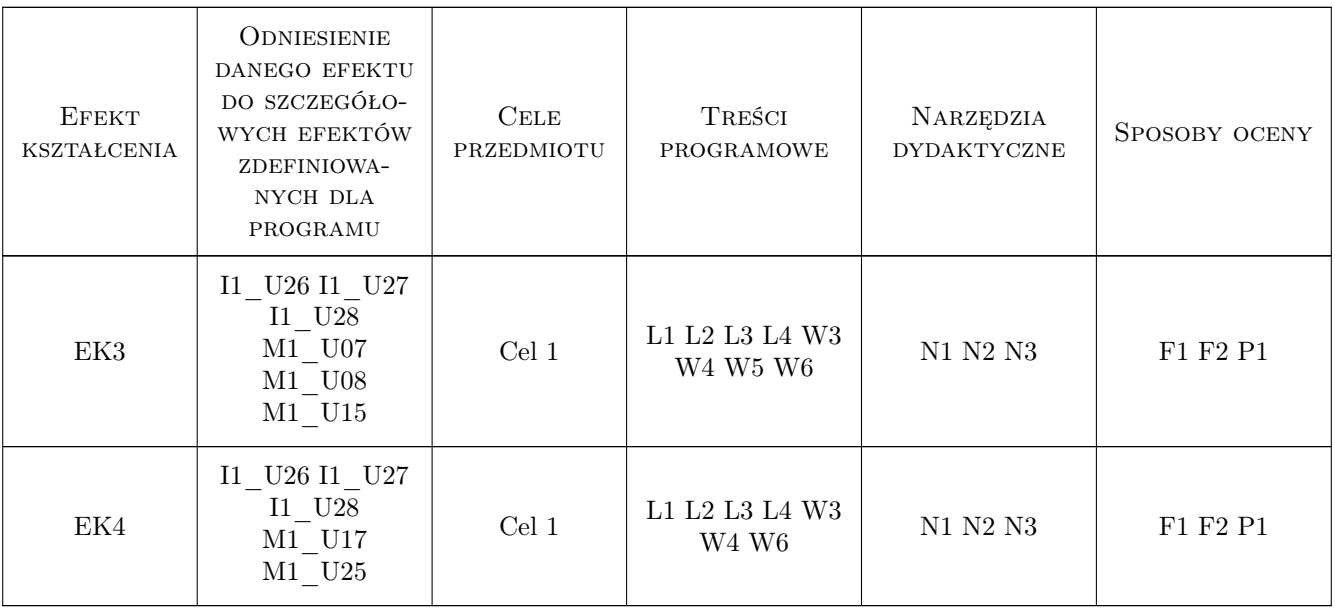

### 11 Wykaz literatury

#### Literatura podstawowa

- [1 ] Ratajczyk E.,Wozniak A. Współrzednosciowe systemy pomiarowe, Warszawa, 2016, OficynaWydawnicza Politechniki Warszawskiej
- [2 ] Jakubiec W., Malinowski J. Metrologia wielkosci geometrycznych, Warszawa, 2009, WNT

#### Literatura uzupełniająca

[1 ] Humienny Z i inni — Specyfikacje geometrii wyrobów, Warszawa, 2006, WNT

#### Literatura dodatkowa

[1 ] Sładek J — Dokładnosc pomiarów współrzednosciowych, Kraków, 2011, Wydawnictwo PK

### 12 Informacje o nauczycielach akademickich

#### Osoba odpowiedzialna za kartę

dr inż. Barbara, Aleksandra Juras (kontakt: juras@mech.pk.edu.pl)

#### Osoby prowadzące przedmiot

- 1 dr inż. Barbara, Aleksandra Juras (kontakt: juras@mech.pk.edu.pl)
- 2 dr inż. Robert Kupiec (kontakt: rkupiec@mech.pk.edu.pl)
- 3 mgr inż. Piotr Gąska (kontakt: pgaska@mech.pk.edu.pl)

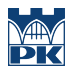

### 13 Zatwierdzenie karty przedmiotu do realizacji

(miejscowość, data) (odpowiedzialny za przedmiot) (dziekan)

PRZYJMUJĘ DO REALIZACJI (data i podpisy osób prowadzących przedmiot)

. . . . . . . . . . . . . . . . . . . . . . . . . . . . . . . . . . . . . . . . . . . . . . . . . . . . . . . . . . . . . . . . . . . . . . . . . . . . . . . . . . . . . . . . . . . . . . . . . . . . . . . . . . . . . . . . . . . . . . . . . . . . . . . . . . . . . . . . . . . . . . . .